## Package 'windsoraiR'

May 10, 2021

Type Package Title Access the 'Windsor.ai' API Version  $0.1.2$ Description Collect multichannel marketing data from sources such as Google analytics, Facebook Ads, and many others using the 'Windsor.ai' API <https://www.windsor.ai/api-fields/>. License MIT + file LICENSE URL <https://github.com/windsor-ai/windsoraiR/> BugReports <https://github.com/windsor-ai/windsoraiR/> **Depends**  $R$  ( $>= 2.10$ ) **Imports** jsonlite  $(>= 1.7.2)$ VignetteBuilder knitr Encoding UTF-8 Language en-US RoxygenNote 7.1.1 Suggests knitr, rmarkdown, dplyr, ggplot2, tidyr, curl LazyData true NeedsCompilation no Author Novica Nakov [aut, cre], Windsor.ai [cph] Maintainer Novica Nakov <nnovica@gmail.com> Repository CRAN Date/Publication 2021-05-10 11:20:02 UTC

### R topics documented:

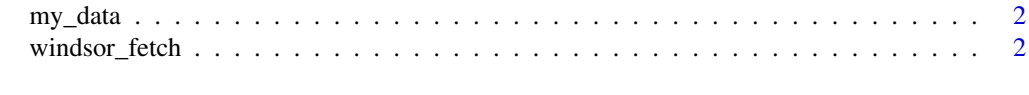

**Index** [4](#page-3-0)

<span id="page-1-0"></span>

#### Description

A dataset containing sample gooole and facebook ads data fetched from windsor.ai API. See more at: https://www.windsor.ai/api-fields/

#### Usage

my\_data

#### Format

A data frame with 1677 rows and 6 variables:

data.campaign name of the campaign

data.clicks number of clicks

data.spend spend data

data.medium the type of referals

data.source source of the data (google, facebook, etc.)

googlesheets googlesheets id

#### Source

<https://www.windsor.ai/>

windsor\_fetch *Windsor fetch A function to fetch data from the Windsor.ai API*

#### Description

Windsor fetch A function to fetch data from the Windsor.ai API

#### Usage

```
windsor_fetch(
  api_key,
  connector = "all",date_preset = "last_7d",
  fields = c("source", "campaign", "clicks", "medium", "sessions", "spend")
\mathcal{E}
```
#### windsor\_fetch 3

#### Arguments

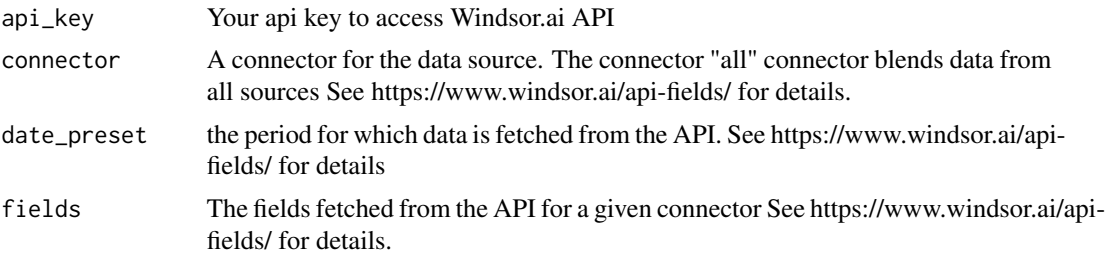

#### Value

A data frame containing the desired data.

#### Examples

```
## Not run:
windsor_fetch <- (api_key = "your api key",
connector = "all",date_preset = "last_7d",
fields = c("source", "campaign", "clicks",
           "medium", "sessions", "spend"))
```
## End(Not run)

# <span id="page-3-0"></span>Index

∗ datasets my\_data, [2](#page-1-0)

my\_data, [2](#page-1-0)

windsor\_fetch, [2](#page-1-0)